# МИНИСТЕРСТВО НАУКИ И ВЫСШЕГО ОБРАЗОВАНИЯ РОССИЙСКОЙ ФЕДЕРАЦИИ федеральное государственное автономное образовательное учреждение высшего образования "САНКТ-ПЕТЕРБУРГСКИЙ ГОСУДАРСТВЕННЫЙ УНИВЕРСИТЕТ АЭРОКОСМИЧЕСКОГО ПРИБОРОСТРОЕНИЯ"

Кафедра № 41

УТВЕРЖДАЮ

Руководитель направления

проф.,д.пед.н.,доц.

(должность, уч. степень, звание)

А.Г. Степанов

(инициалы, фамилия)

(подпись) «14» июня 2022 г

# РАБОЧАЯ ПРОГРАММА ДИСЦИПЛИНЫ

«Программно-аппаратные средства мультимедиа» (Наименование дисциплины)

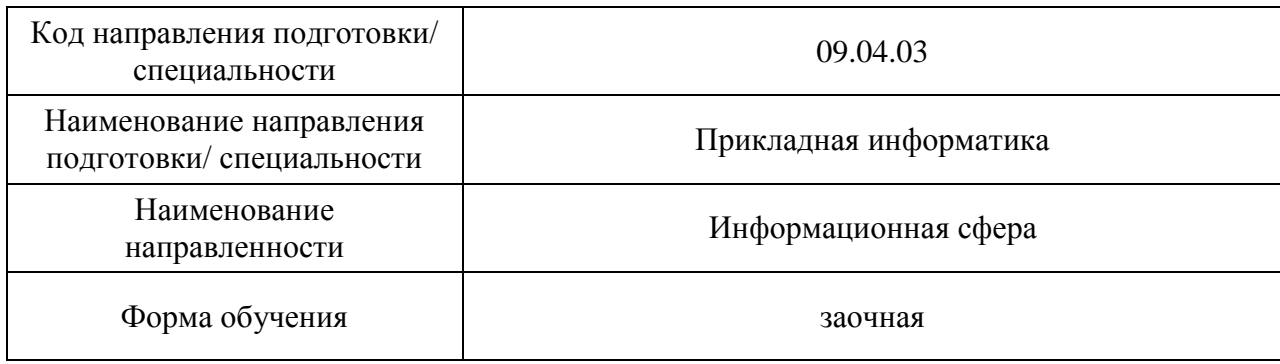

# Лист согласования рабочей программы дисциплины

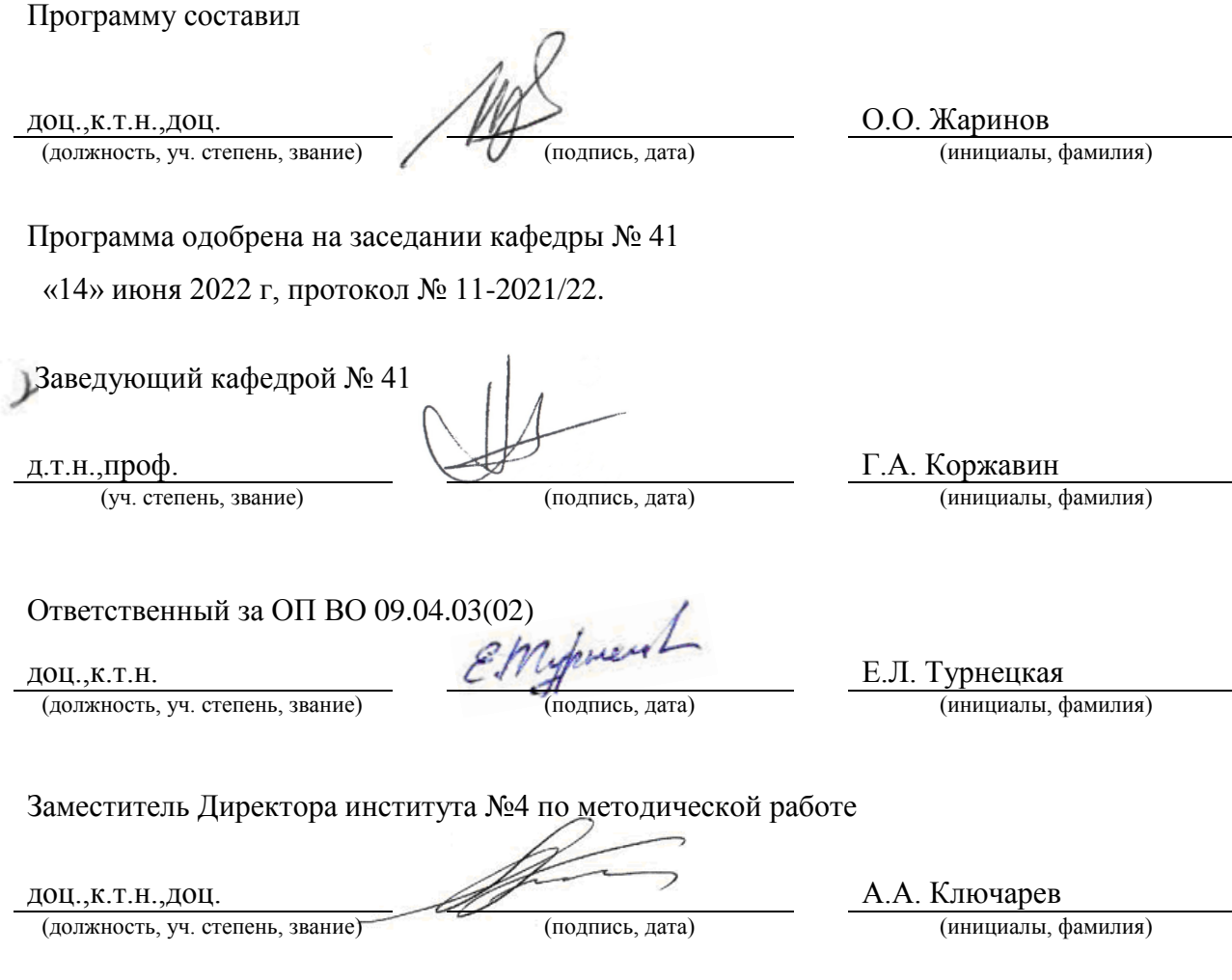

#### Аннотация

Дисциплина «Программно-аппаратные средства мультимедиа» входит в образовательную программу высшего образования – программу магистратуры по направлению подготовки/ специальности 09.04.03 «Прикладная информатика» направленности «Информационная сфера». Дисциплина реализуется кафедрой «№41».

Дисциплина нацелена на формирование у выпускника следующих компетенций:

ПК-1 «Способность применять современные методы и инструментальные средства прикладной информатики для автоматизации и информатизации решения прикладных задач различных классов и создания информационных систем»

ПК-3 «Способность проектировать информационные процессы и системы с использованием инновационных инструментальных средств»

ПК-6 «способность использовать информационные сервисы для автоматизации прикладных и информационных процессов»

Содержание дисциплины охватывает круг вопросов, связанных с методами, техническими реализациями и стандартами программно-аппаратных средств мультимедиа.

Преподавание дисциплины предусматривает следующие формы организации учебного процесса: лекции, лабораторные работы, самостоятельная работа студента, консультации*.*

Программой дисциплины предусмотрены следующие виды контроля: текущий контроль успеваемости, промежуточная аттестация в форме зачета.

Общая трудоемкость освоения дисциплины составляет 3 зачетных единицы, 108 часов.

Язык обучения по дисциплине «русский»

1. Перечень планируемых результатов обучения по дисциплине

# 1.1. Цели преподавания дисциплины

Назначением дисциплины является изучение психофизиологических основ, методов, технических реализаций и стандартов программно-аппаратных средств мультимедиа, что соотносится с общими целями образовательной программы подготовки магистра, а именно – получения студентами необходимых навыков в области программноаппаратных средств мультимедиа, предоставление возможности студентам развить и демонстрировать навыки в данной области, создание поддерживающей образовательной среды преподавания современных технических дисциплин.

1.2. Дисциплина входит в состав части, формируемой участниками образовательных отношений, образовательной программы высшего образования (далее – ОП ВО).

1.3. Перечень планируемых результатов обучения по дисциплине, соотнесенных с планируемыми результатами освоения ОП ВО.

В результате изучения дисциплины обучающийся должен обладать следующими компетенциями или их частями. Компетенции и индикаторы их достижения приведены в таблице 1.

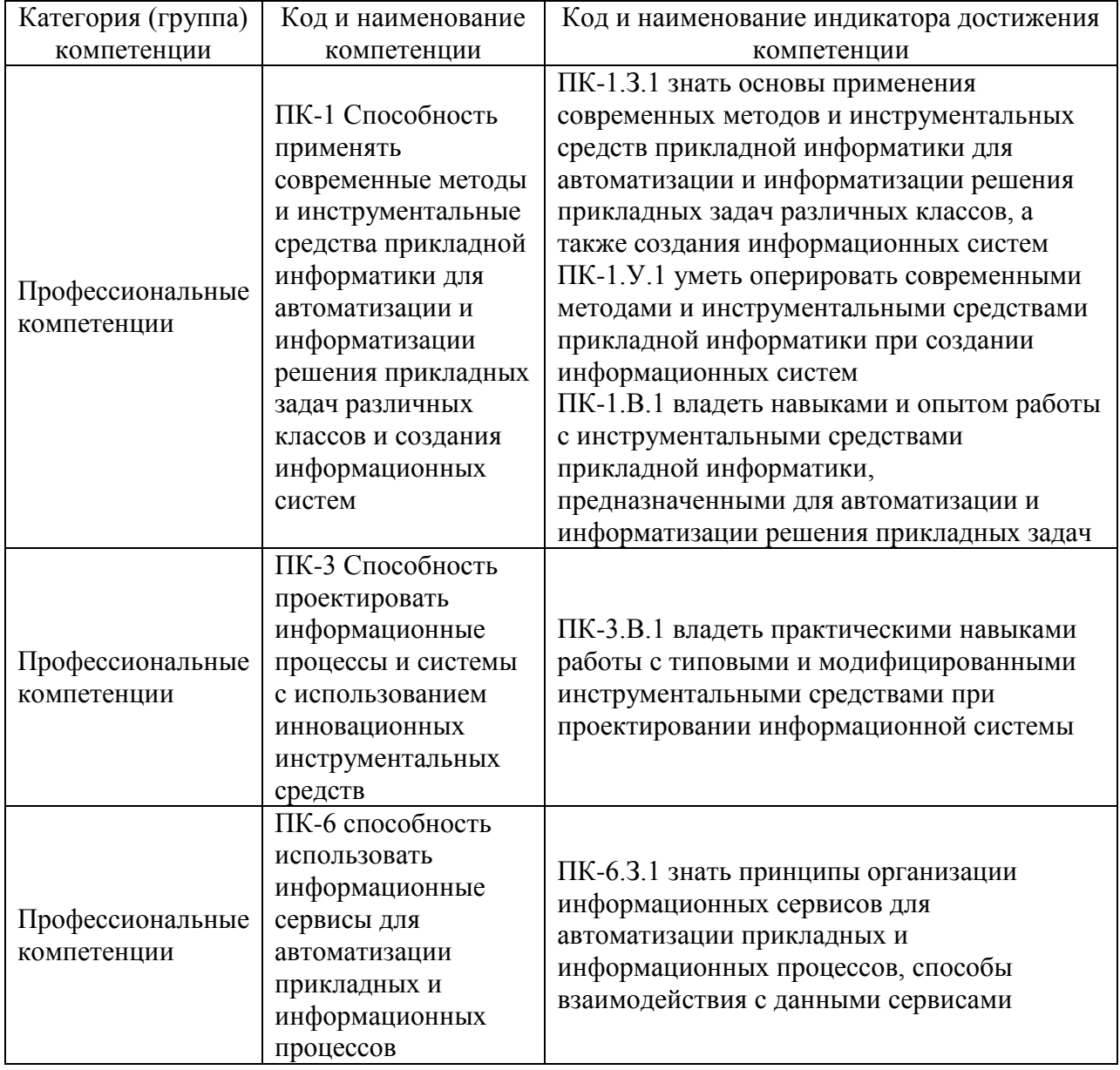

Таблица 1 – Перечень компетенций и индикаторов их достижения

# 2. Место дисциплины в структуре ОП

Дисциплина может базироваться на знаниях, ранее приобретенных обучающимися при изучении следующих дисциплин:

- Методология и технология проектирования информационных систем;

Знания, полученные при изучении материала данной дисциплины, имеют как самостоятельное значение, так и могут использоваться при изучении других дисциплин:

- Автоматизация проектирования интернет-приложений,

а также при подготовке выпускной квалификационной работы магистра.

# 3. Объем и трудоемкость дисциплины

Данные об общем объеме дисциплины, трудоемкости отдельных видов учебной работы по дисциплине (и распределение этой трудоемкости по семестрам) представлены в таблице 2.

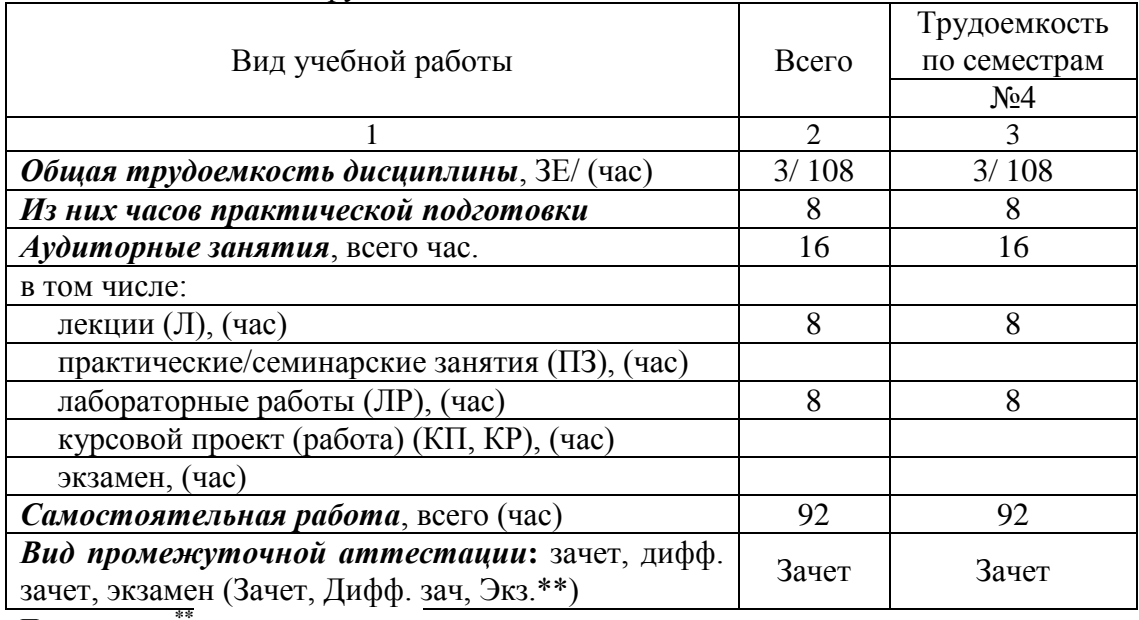

#### Таблица 2 – Объем и трудоемкость дисциплины

Примечание: **\*\***кандидатский экзамен

#### 4. Содержание дисциплины

4.1. Распределение трудоемкости дисциплины по разделам и видам занятий. Разделы, темы дисциплины и их трудоемкость приведены в таблице 3.

Таблица 3 – Разделы, темы дисциплины, их трудоемкость

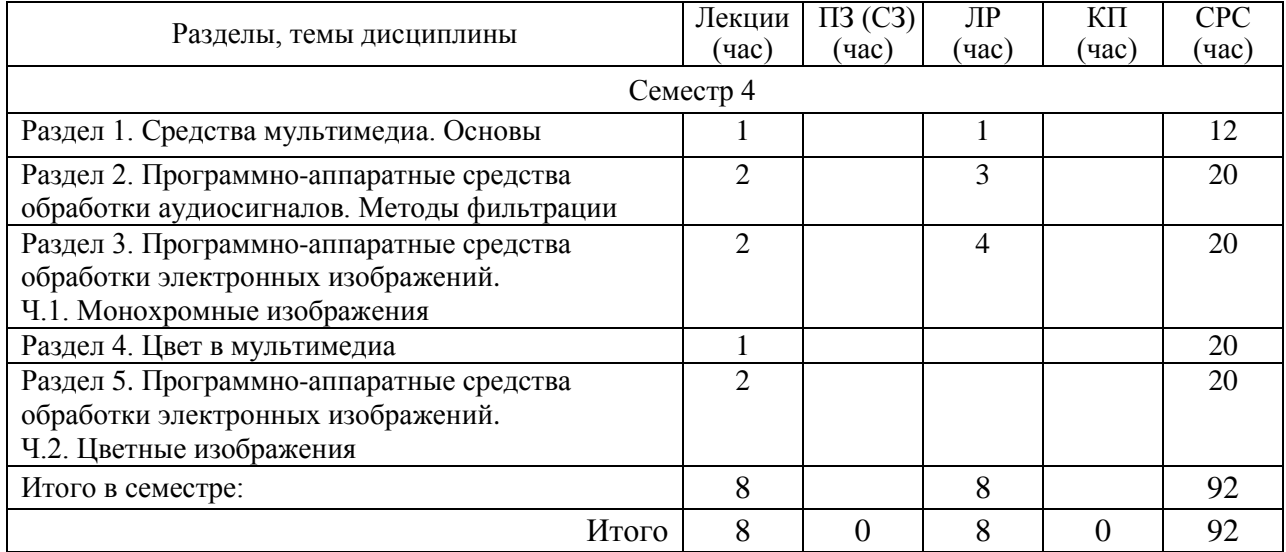

Практическая подготовка заключается в непосредственном выполнении обучающимися определенных трудовых функций, связанных с будущей профессиональной деятельностью.

4.2. Содержание разделов и тем лекционных занятий.

Содержание разделов и тем лекционных занятий приведено в таблице 4.

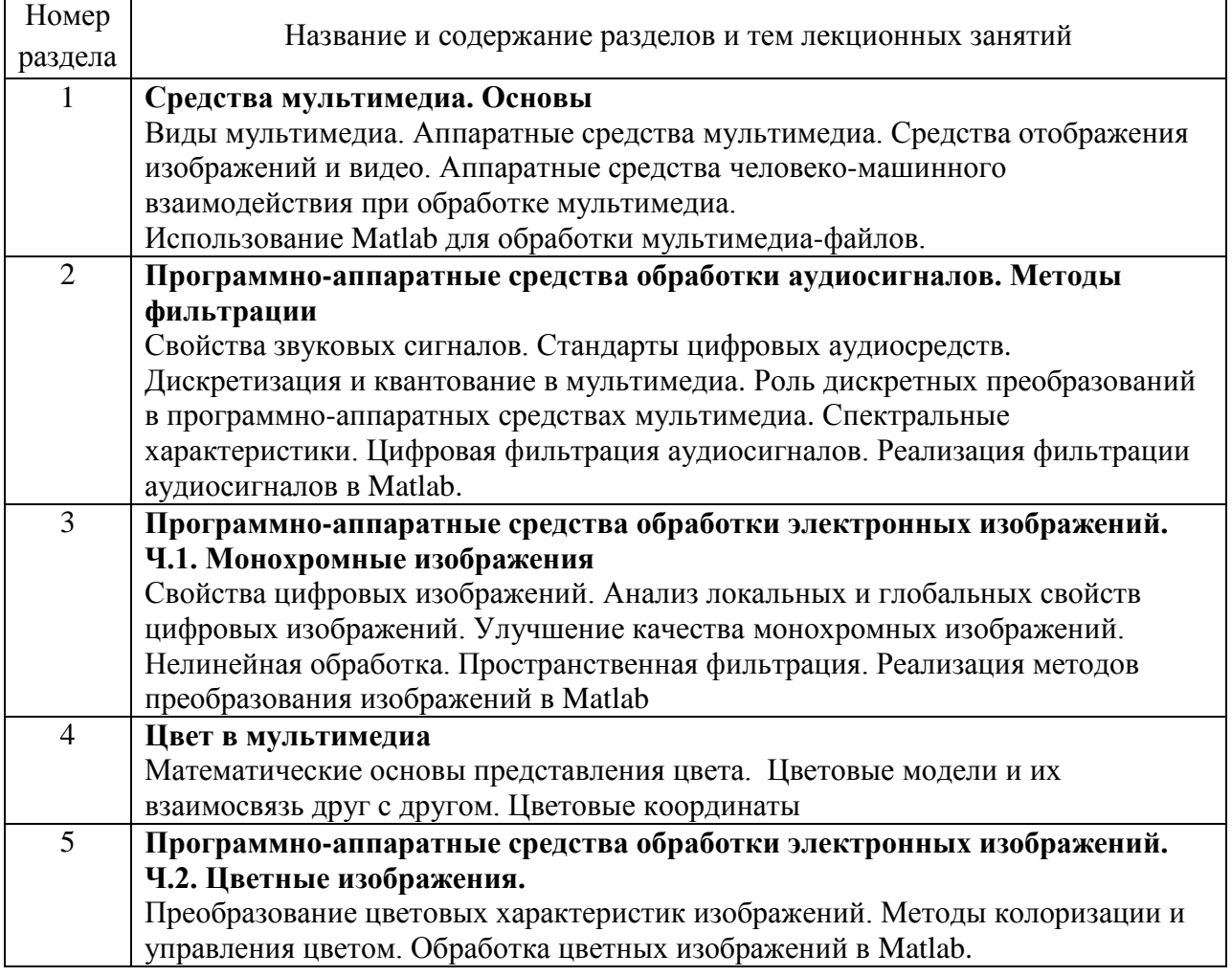

Таблица 4 – Содержание разделов и тем лекционного цикла

4.3. Практические (семинарские) занятия

Темы практических занятий и их трудоемкость приведены в таблице 5.

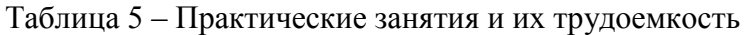

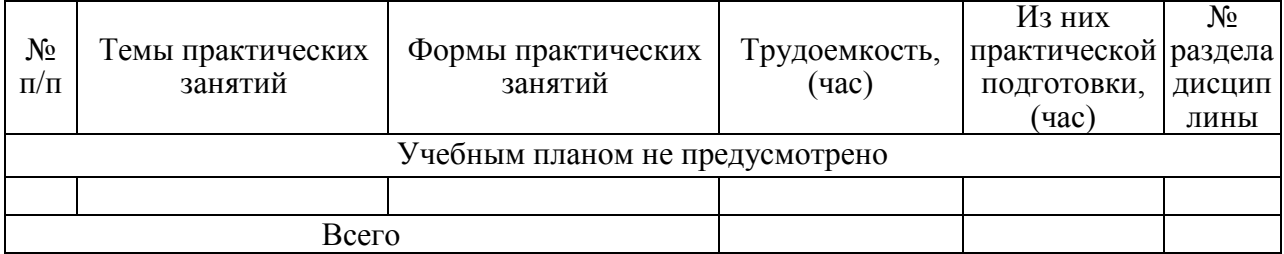

4.4. Лабораторные занятия

Темы лабораторных занятий и их трудоемкость приведены в таблице 6.

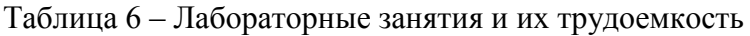

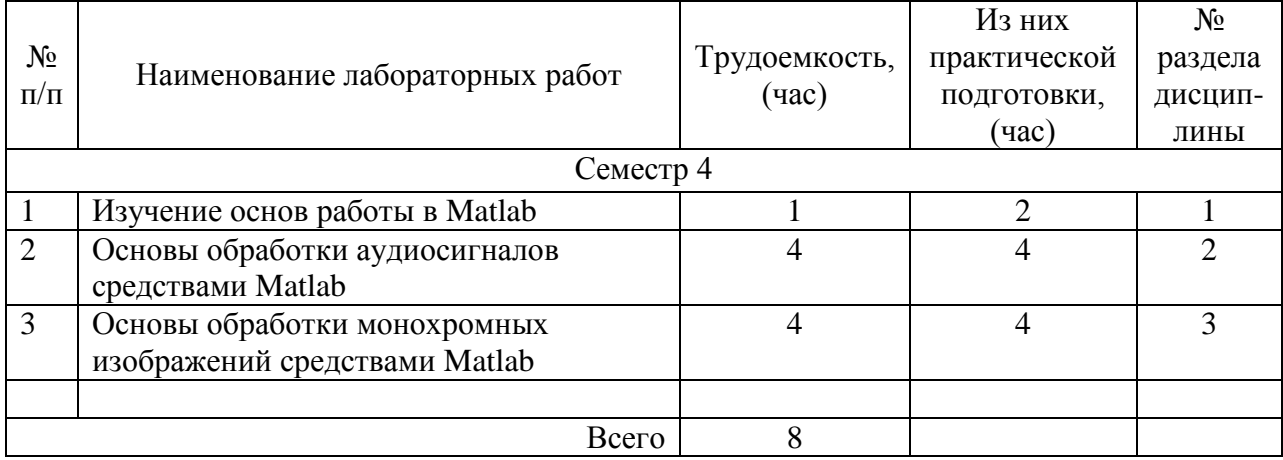

4.5. Курсовое проектирование/ выполнение курсовой работы Учебным планом не предусмотрено.

4.6. Самостоятельная работа обучающихся

Виды самостоятельной работы и ее трудоемкость приведены в таблице 7.

|                                    |                       | .          |
|------------------------------------|-----------------------|------------|
| Вид самостоятельной работы         | Всего,                | Семестр 4, |
|                                    | час                   | час        |
|                                    | $\mathcal{D}_{\cdot}$ |            |
| Изучение теоретического материала  | 60                    | 60         |
| дисциплины (ТО)                    |                       |            |
| Курсовое проектирование (КП, КР)   |                       |            |
| Расчетно-графические задания (РГЗ) |                       |            |
| Выполнение реферата (P)            |                       |            |
| Подготовка к текущему контролю     | 2                     |            |
| успеваемости (ТКУ)                 |                       |            |
| Домашнее задание (ДЗ)              |                       |            |
| Контрольные работы заочников (КРЗ) | 30                    | 30         |
| Подготовка к промежуточной         |                       |            |
| аттестации (ПА)                    |                       |            |
| Всего:                             | 92                    | 92         |

Таблица 7 – Виды самостоятельной работы и ее трудоемкость

5. Перечень учебно-методического обеспечения

для самостоятельной работы обучающихся по дисциплине (модулю) Учебно-методические материалы для самостоятельной работы обучающихся указаны в п.п. 7-11.

6. Перечень печатных и электронных учебных изданий Перечень печатных и электронных учебных изданий приведен в таблице 8. Таблица 8– Перечень печатных и электронных учебных изданий

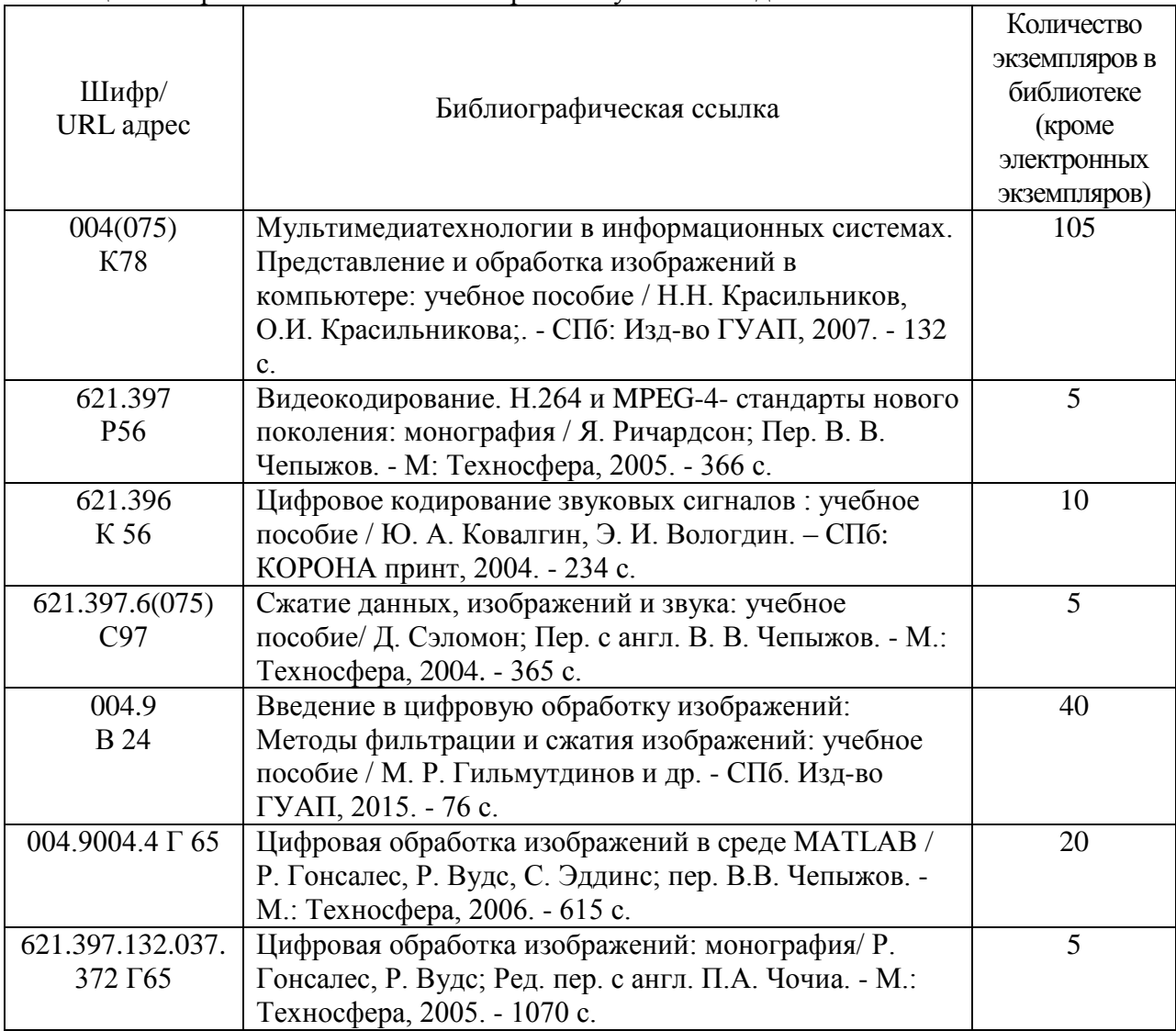

7. Перечень электронных образовательных ресурсов информационно-телекоммуникационной сети «Интернет»

Перечень электронных образовательных ресурсов информационнотелекоммуникационной сети «Интернет», необходимых для освоения дисциплины приведен в таблице 9.

Таблица 9 – Перечень электронных образовательных ресурсов информационнотелекоммуникационной сети «Интернет»

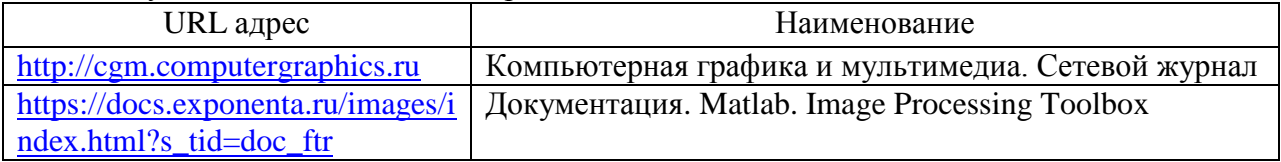

## 8. Перечень информационных технологий

8.1. Перечень программного обеспечения, используемого при осуществлении образовательного процесса по дисциплине.

Перечень используемого программного обеспечения представлен в таблице 10.

Таблица 10– Перечень программного обеспечения

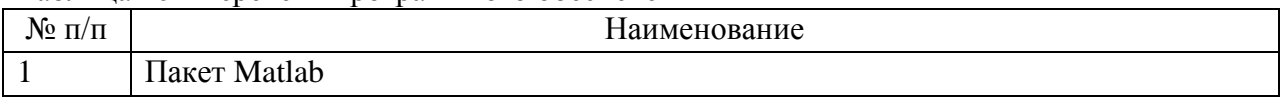

8.2. Перечень информационно-справочных систем, используемых при осуществлении образовательного процесса по дисциплине

Перечень используемых информационно-справочных систем представлен в таблице 11.

Таблица 11– Перечень информационно-справочных систем

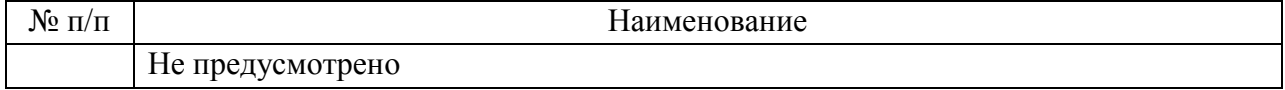

#### 9. Материально-техническая база

Состав материально-технической базы, необходимой для осуществления образовательного процесса по дисциплине, представлен в таблице12.

Таблица 12 – Состав материально-технической базы

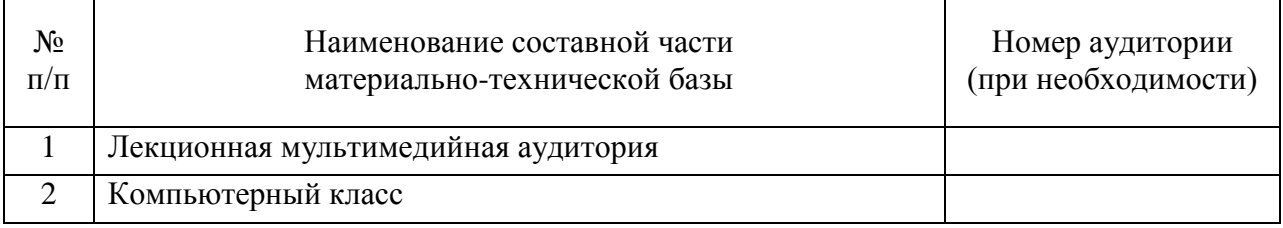

### 10. Оценочные средства для проведения промежуточной аттестации

10.1. Состав оценочных средств для проведения промежуточной аттестации обучающихся по дисциплине приведен в таблице 13.

Таблица 13 – Состав оценочных средств для проведения промежуточной аттестации

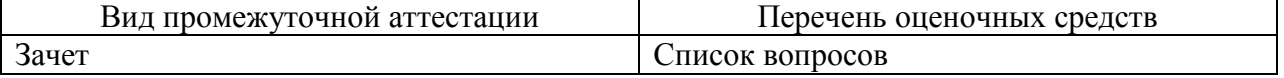

10.2. В качестве критериев оценки уровня сформированности (освоения) компетенций обучающимися применяется 5-балльная шкала оценки сформированности компетенций, которая приведена в таблице 14. В течение семестра может использоваться 100-балльная шкала модульно-рейтинговой системы Университета, правила использования которой, установлены соответствующим локальным нормативным актом ГУАП.

Таблица 14 –Критерии оценки уровня сформированности компетенций

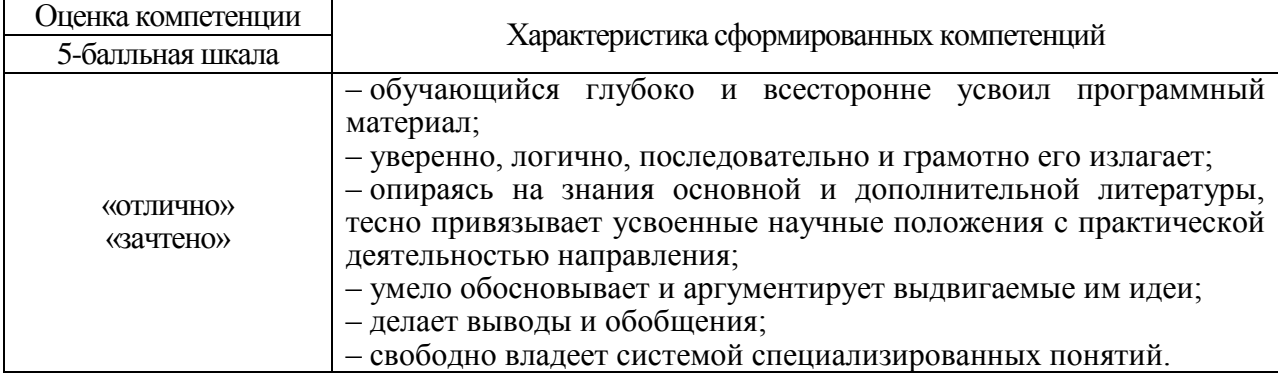

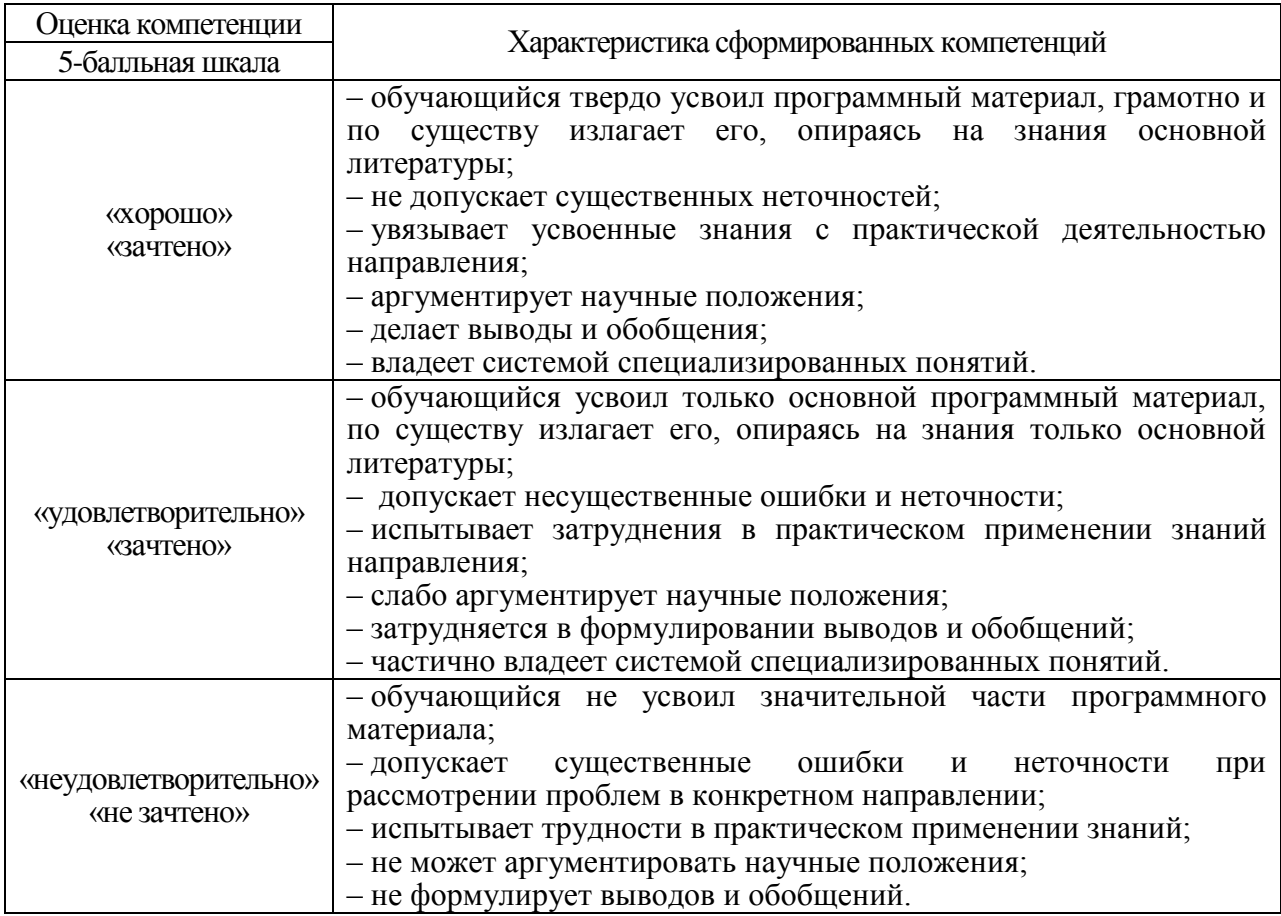

10.3. Типовые контрольные задания или иные материалы.

Вопросы (задачи) для экзамена представлены в таблице 15.

Таблица 15 – Вопросы (задачи) для экзамена

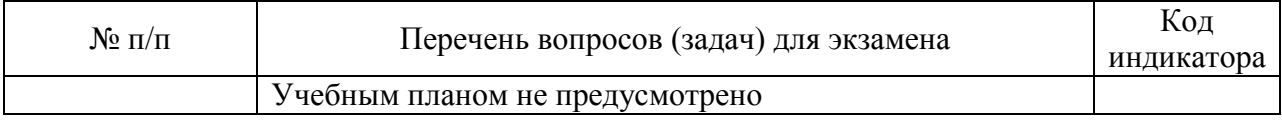

Вопросы (задачи) для зачета / дифф. зачета представлены в таблице 16. Таблица 16 – Вопросы (задачи) для зачета / дифф. зачета

![](_page_9_Picture_278.jpeg)

Перечень тем для курсового проектирования/выполнения курсовой работы представлены в таблице 17.

## Таблица 17 – Перечень тем для курсового проектирования/выполнения курсовой работы

![](_page_10_Picture_242.jpeg)

Вопросы для проведения промежуточной аттестации в виде тестирования представлены в таблице 18.

![](_page_10_Picture_243.jpeg)

![](_page_10_Picture_244.jpeg)

Перечень тем контрольных работ по дисциплине обучающихся заочной формы обучения представлен в таблице 19.

Таблица 19 – Перечень контрольных работ

| $N_2$ п/п      | Перечень контрольных работ                                             |
|----------------|------------------------------------------------------------------------|
|                | Современные видеокодеки                                                |
| $\overline{2}$ | Форматы аудио и видео данных:                                          |
|                | • современные и перспективные форматы (AAC, DSD, h.265 и др.);         |
|                | • программные средства редактирования и конвертирования медиафайлов.   |
| 3              | Обзор и сравнительный анализ акустических систем (стереофонических,    |
|                | домашнего кинотеатра, портативных для смартфонов, студийных мониторов, |
|                | встроенных, наушников)                                                 |
| $\overline{4}$ | Развитие современных технологий кодирования звука с                    |
|                | потерями                                                               |
| 5              | Технологии 4K UltraHD Blu-ray                                          |
| 6              | Анализ используемых в производстве мониторов, экранов матриц, их время |
|                | отклика, углы обзора, частота обновления                               |
| $\overline{7}$ | Радиочастотные и сетевые подключения (по стандартам IEEE 802 и         |
|                | оригинальным протоколам для передачи мультимедиа                       |
| 8              | Сопряжение мультимедиа устройств и передача аудио и видео данных по    |
|                | проводным интерфейсам                                                  |
| 9              | Обзор и сравнительный анализ программных средств обработки аудио       |
|                | медиафайлов (для различных операционных систем)                        |
| 10             | Обзор и сравнительный анализ программных средств редактирования и      |
|                | конвертирования изображений                                            |
| 11             | Обзор и сравнительный анализ устройств фиксации изображения            |
|                | (фотоаппаратов)                                                        |
| 12             | Обзор и сравнительный анализ устройств фиксации звука (диктофонов)     |
| 13             | Обзор и сравнительный анализ устройств фиксации видео (видеокамер)     |
| 14             | Организация мультимедийной инфраструктуры (серверы мультимедиа, DLNA)  |
| 15             | Обзор программных средств создания анимации                            |
| 16             | Обзор программных средств создания электронной музыки                  |
| 17             | Инсталляция мультимедийного оборудования:                              |
|                | • организация условий звукозаписи и прослушивания фонограмм;           |
|                | • организация студий фото- и видеосъемки.                              |
|                |                                                                        |

10.4. Методические материалы, определяющие процедуры оценивания индикаторов, характеризующих этапы формирования компетенций, содержатся в локальных нормативных актах ГУАП, регламентирующих порядок и процедуру проведения текущего контроля успеваемости и промежуточной аттестации обучающихся ГУАП.

11. Методические указания для обучающихся по освоению дисциплины

11.1. Методические указания для обучающихся по освоению лекционного материала*.*

Основное назначение лекционного материала – логически стройное, системное, глубокое и ясное изложение учебного материала. Назначение современной лекции в рамках дисциплины не в том, чтобы получить всю информацию по теме, а в освоении фундаментальных проблем дисциплины, методов научного познания, новейших достижений научной мысли. В учебном процессе лекция выполняет методологическую, организационную и информационную функции. Лекция раскрывает понятийный аппарат конкретной области знания, её проблемы, дает цельное представление о дисциплине, показывает взаимосвязь с другими дисциплинами.

Планируемые результаты при освоении обучающимися лекционного материала:

 получение современных, целостных, взаимосвязанных знаний, уровень которых определяется целевой установкой к каждой конкретной теме;

получение опыта творческой работы совместно с преподавателем;

 развитие профессионально-деловых качеств, любви к предмету и самостоятельного творческого мышления.

появление необходимого интереса, необходимого для самостоятельной работы;

 получение знаний о современном уровне развития науки и техники и о прогнозе их развития на ближайшие годы;

 научиться методически обрабатывать материал (выделять главные мысли и положения, приходить к конкретным выводам, повторять их в различных формулировках);

получение точного понимания всех необходимых терминов и понятий.

Лекционный материал может сопровождаться демонстрацией слайдов и использованием раздаточного материала при проведении коротких дискуссий об особенностях применения отдельных тематик по дисциплине.

Структура предоставления лекционного материала:

введение (сообщение темы, цели, плана лекции, используемых источников);

 основная часть (подача структурированной научной и учебной информации, расстановка акцентов, выводы по каждому пункту);

 заключение (обобщение основных идей, формулирование общих выводов по теме).

11.2. Методические указания для обучающихся по участию в семинарах Не предусмотрено.

11.3. Методические указания для обучающихся по прохождению практических занятий

Не предусмотрено.

11.4. Методические указания для обучающихся по выполнению лабораторных работ

В ходе выполнения лабораторных работ обучающийся должен углубить и закрепить знания, практические навыки, овладеть современной методикой и техникой эксперимента в соответствии с квалификационной характеристикой обучающегося. Выполнение лабораторных работ состоит из экспериментально-практической, расчетноаналитической частей и контрольных мероприятий.

Выполнение лабораторных работ обучающимся является неотъемлемой частью изучения дисциплины, определяемой учебным планом, и относится к средствам, обеспечивающим решение следующих основных задач обучающегося:

 приобретение навыков исследования процессов, явлений и объектов, изучаемых в рамках данной дисциплины;

 закрепление, развитие и детализация теоретических знаний, полученных на лекциях;

получение новой информации по изучаемой дисциплине;

 приобретение навыков самостоятельной работы с лабораторным оборудованием и приборами.

#### Задание и требования к проведению лабораторных работ

Задания по лабораторным работам соответствуют позициям перечня таблицы 6. Очевидным требованием является наличие у студентов навыков работы с вычислительной техникой, полученных в общеобразовательной школе, а также при изучении дисциплин, которые перечислены в п. 2.

#### Структура и форма отчета о лабораторной работе

Обязательным является наличие титульного листа, изложения цели работы, порядка ее выполнения, полученных результатов с необходимыми комментариями и выводов. Электронная форма отчета (файл в формате PDF) размещается студентом в личном кабинете на сайте ГУАП.

Требования к оформлению отчета о лабораторной работе Доступны по URL [http://guap.ru/guap/standart/prav\\_main.shtml](http://guap.ru/guap/standart/prav_main.shtml)

11.5. Методические указания для обучающихся по прохождению курсового проектирования/выполнения курсовой работы

Не предусмотрено.

11.6. Методические указания для обучающихся по прохождению самостоятельной работы

В ходе выполнения самостоятельной работы, обучающийся выполняет работу по заданию и при методическом руководстве преподавателя, но без его непосредственного участия.

Для обучающихся по заочной форме обучения, самостоятельная работа включает в себя также и контрольную работу.

В процессе выполнения самостоятельной работы, у обучающегося формируется целесообразное планирование рабочего времени, которое позволяет им развивать умения и навыки в усвоении и систематизации приобретаемых знаний, обеспечивает высокий уровень успеваемости в период обучения, помогает получить навыки повышения профессионального уровня.

Методическими материалами, направляющими самостоятельную работу обучающихся, являются учебно-методические материалы по дисциплине, размещаемые преподавателем в личном кабинете ГУАП.

11.7. Методические указания для обучающихся по прохождению текущего контроля успеваемости.

Текущий контроль успеваемости предусматривает контроль качества знаний обучающихся, осуществляемого в течение семестра с целью оценивания хода освоения дисциплины. Текущий контроль организуется посредством начисления рейтинговых баллов за выполняемые в процессе обучения лабораторные работы. Рейтинговые баллы учитываются при проведении итоговой аттестации по дисциплине.

11.8. Методические указания для обучающихся по прохождению промежуточной аттестации.

Промежуточная аттестация обучающихся предусматривает оценивание промежуточных и окончательных результатов обучения по дисциплине. Она включает в себя **зачет** – это форма оценки знаний, полученных обучающимся в ходе изучения учебной дисциплины в целом или промежуточная (по окончании семестра) оценка знаний обучающимся по отдельным разделам дисциплины с аттестационной оценкой «зачтено» или «не зачтено».

# Лист внесения изменений в рабочую программу дисциплины

![](_page_14_Picture_43.jpeg)